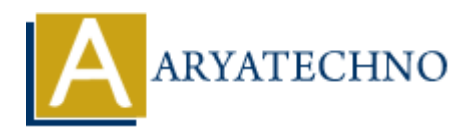

# **Java Arrays**

**Topics :** [JAVA](https://www.aryatechno.com/category/12/java.html) **Written on** [February 15, 2023](https://www.aryatechno.com/page/java/282/java-arrays.html)

Arrays are used to store multiple values in a single variable instead of declaring separate variables for each value.

Java array is an object which contains elements of a similar data type. Additionally, The elements of an array are stored in a contiguous memory location. It is a data structure where we store similar elements. We can store only a fixed set of elements in a Java array. **on** February 15, 2023<br>
re used to store multiple values in a single variable instead of declaring separate value.<br>
Ay is an object which contains elements of a similar data type. Additionally, The elements of a similar da

# **Syntax :**

String[] fruits;

OR

String fruits[];

You can insert value in array as below,

String[] fruits = {"Apple","Orange", "Banana", "Grapes"};

# **Types of Array in java**

There are two types of array.

- 1. Single Dimensional Array
- 2. Multidimensional Array

Single Dimensional Array can be inistantiated,defined and declared as below.

arrayVar=new datatype[size];

#### **Example ,**

int i[]=new int[3];//declaration and instantiation i[0]=30;//initialization  $i[1]=40;$  $i[2]=50;$ 

Multidimensional Array can be defined and declared as below.

```
dataType[][] arrayVar; 
OR 
dataType [][]arrayVar;
OR 
dataType arrayVar[][]; 
OR
dataType []arrayVar[];
```
Multidimensional Array can be inistantiated as below.

 $dataType[][]$  arrayVar = new dataType $[][]$ ;

## **Example,**

int[][] arrayVar=new int[2][2];//2 row and 2 column

 $arravVar[0][0] = 1;$ 

 $arrayVar[0][1] = 2;$ 

 $arravVar[1][0] = 3;$ 

 $arravVar[1][1] = 4;$ 

#### **Example :**

#### import java.util.\*;

public class Main { public static void main(String[] args) { System.out.println("Learn Array!"); String[] fruits = {"Apple","Orange", "Banana", "Grapes"}; **ARRAIGE SERVIS AND ARRAIGE SERVIS AND ARRAIGED SERVIS AND ARRAIGED SERVIS AND SERVIS AND SERVIS AND SERVIS AND SERVIS AND SERVIS AND SERVIS AND SERVIS AND SERVIS AND SERVIS AND SERVIS AND SERVIS AND SERVIS AND SERVIS AND** 

for(int  $i = 0$ ;  $i <$  fruits.length; $i +$ +){ System.out.println("Fruit Name : "+fruits[i]); } System.out.println("Learn Single Dimensional Array!"); int p[]=new int[3];//declaration and instantiation p[0]=60; //initialization p[1]=70; p[2]=80; for(int j=0;j<p.length;j++){ System.out.println("Number is : "+p[j]);

## }

System.out.println("Learn Multidimensional Dimensional Array!"); //declaring and initializing 2D array int arrval[][]={{11,22,33},{12,14,15},{54,44,35}}; //printing 2D array for(int i=0;i<3;i++){ for(int j=0;j<3;j++){ System.out.print(" "+arrval[i][j]); } System.out.println(); } } }

#### **Output :**

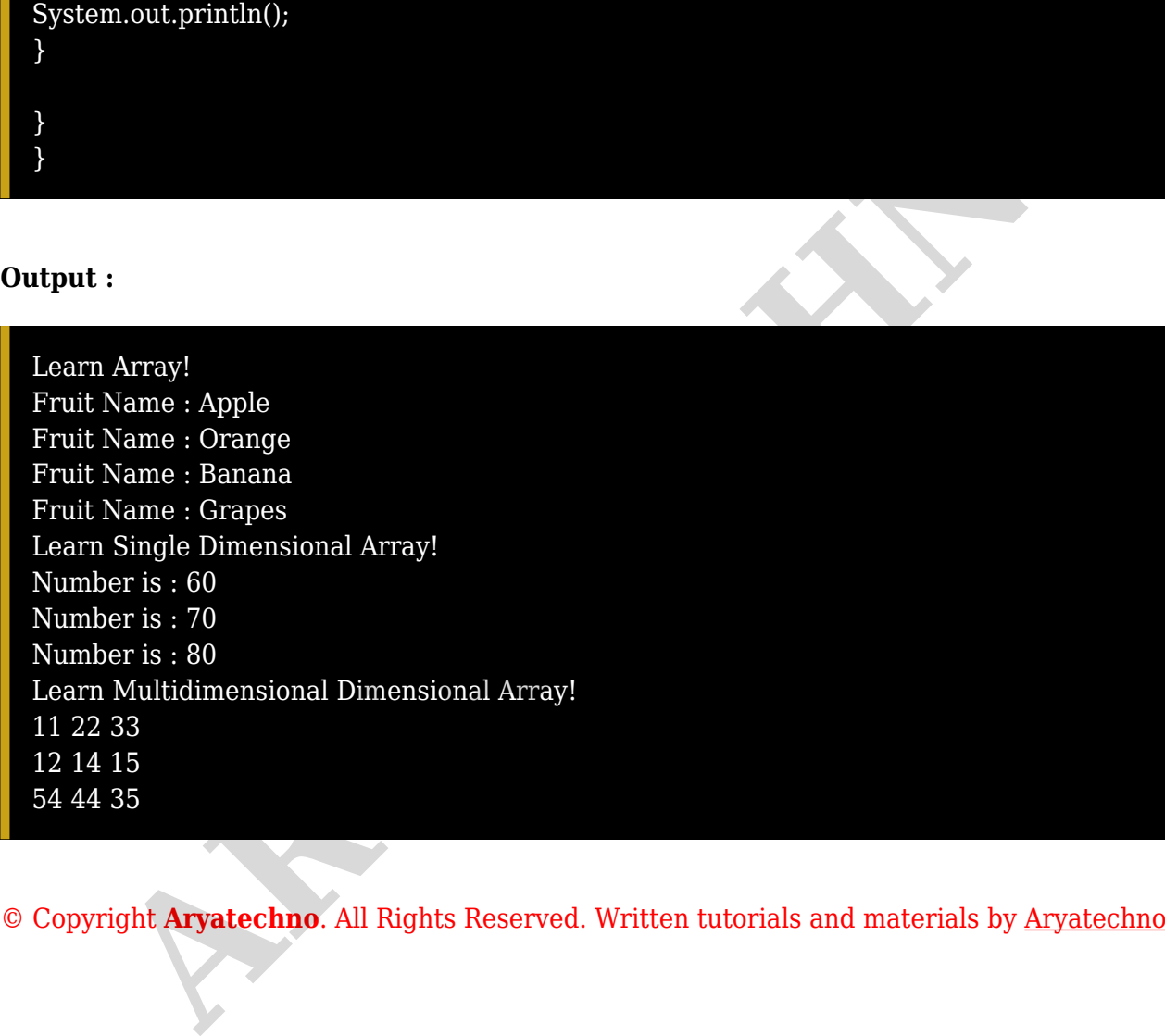